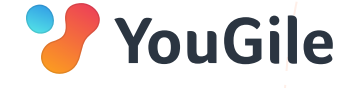

# КУРС уверенныи пользователь **YouGile**

Вводный курс для сотрудников компании

Изучение системы за 30 минут

 $\overline{O}$ 

### **#1.** Базовые настройки

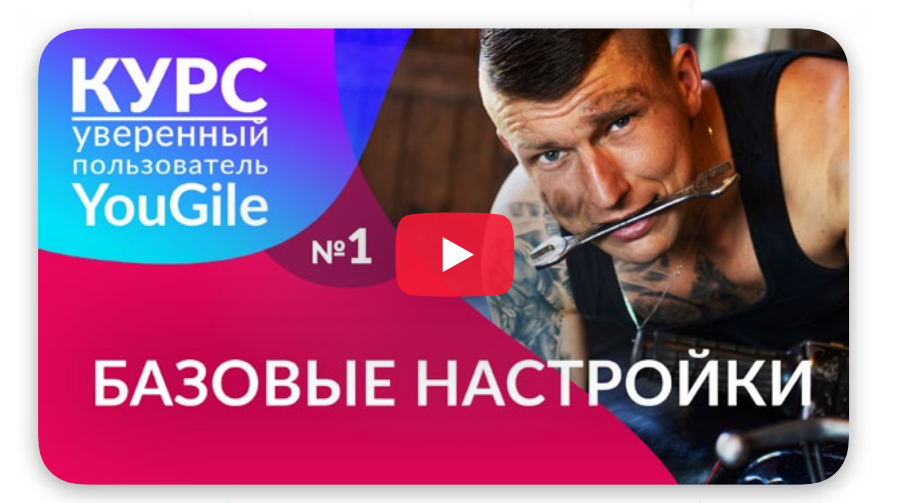

#### https://youtu.be/btSYqP6eltU

Задание: Настройте три самые важные для команды функции — установите узнаваемую аватарку, проверьте уведомления на почту о пропущенных, установите мобильное приложение и настройте нотификацию. Посмотрите коллекцию фонов для досок, подберите красивый для себя вариант.

### **#2.** Как устроены доски? Работа с задачами.

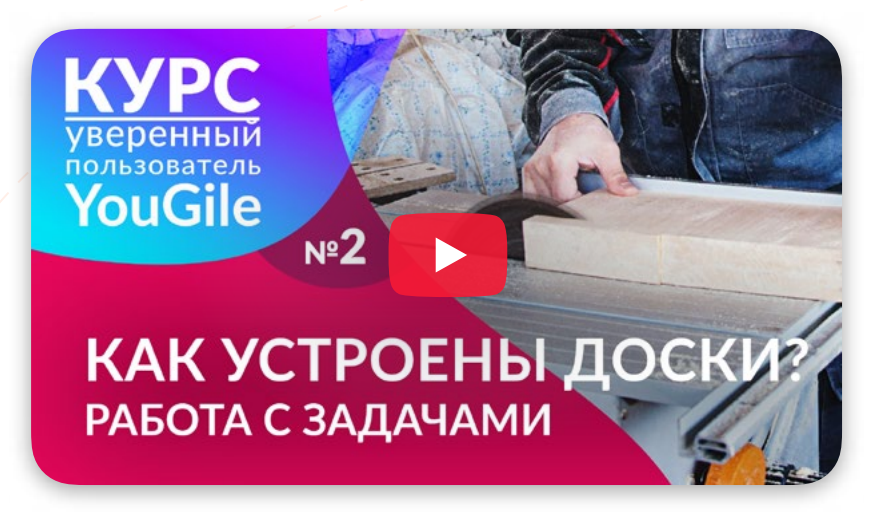

#### https://youtu.be/VQcSnwoVdDE

Задание: Создайте процессную доску — самый распространенный формат командной работы. Используйте от 4 до 9 колонок. Используйте 2 текстовых стикера: приоритет и какую-либо категоризацию задач. Ознакомьтесь с ролевой моделью прав в рамках проекта.

## #3. Работа с блоком "Мои задачи"

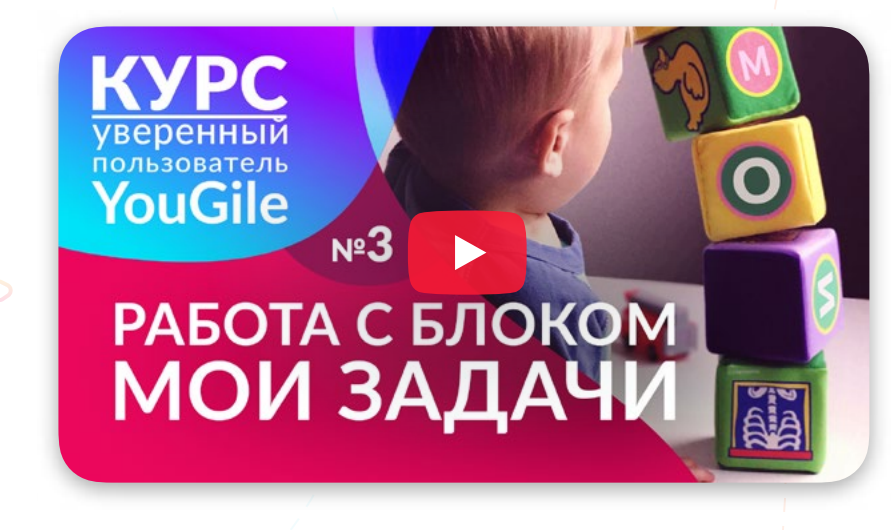

#### https://youtu.be/CPVT8PQYQsU

Задание: создайте задачу без привязки к доске, посмотрите кому она доступна. Создайте приватную задачу, убедитесь что она доступна только вам. Переместите приватную задачу в доступную руководителю отдела (в "задачи на мне"), а затем переместите эту задачу в проект на любую из досок.

### Дополнительные материалы

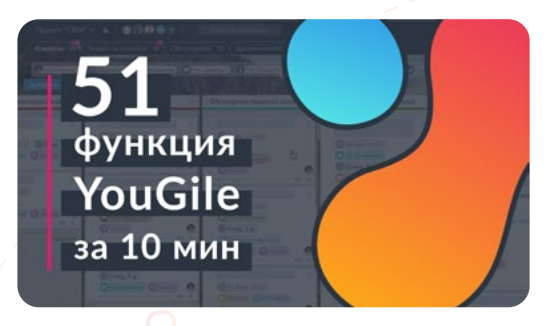

https://youtu.be/oqYrEpUf7\_4 Быстрый обзор всех функций системы

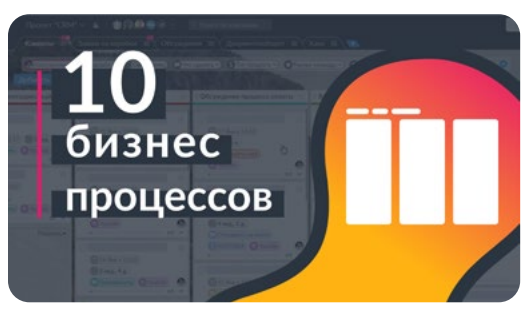

https://youtu.be/Q3-2m3eiSew Обзор типовых бизнес процессов на досках

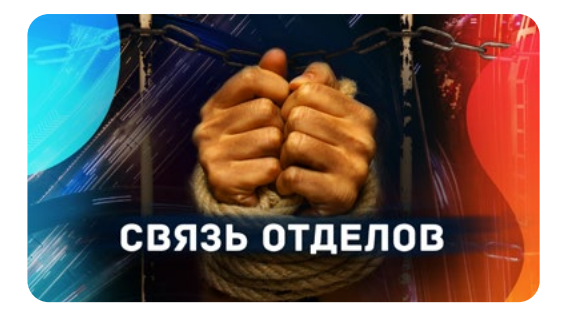

https://youtu.be/rc9bIWSiEMI Как связать два отдела для передачи задач

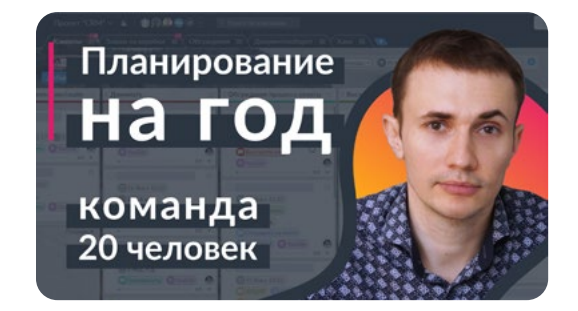

https://youtu.be/cFEbjOll5Rs Планирование на год в малой команде (до 20 человек)